# **sport bets net**

- 1. sport bets net
- 2. sport bets net :bet365 com7
- 3. sport bets net :estrela bet instalar

## **sport bets net**

#### Resumo:

**sport bets net : Inscreva-se em mka.arq.br e entre no mundo das apostas de alta classe! Desfrute de um bônus exclusivo e comece a ganhar agora!**  contente:

### **sport bets net**

#### **O início da jornada**

Tudocomeçou naquele alegre dia de março de 2024, enquanto navegava pela Internet em sport bets net busca de coberturas esportivas ao vivo. Descobri a existência da Eleven Sports, uma das principais forças a nível mundial nos parcerias esportivas comunitárias. Fiquei encantado com a proposta de entretenimento esportivo imediato, online, nos próprios telefone ou computador.

#### **O desafio**

Ensinaram-me como assistir à Eleven Sports através da aplicação DAZN na loja de aplicativos ou da web. Não bastasse, aprendi também que os canais Eleven Sports estavam disponíveis através da MEO, NOWO, Vodafone e NOS. No meu caso, optei por assistir aos canais por streaming.

#### **A busca de variedade**

Busquei uma gama variada de canais, incluindo o ELEVEN SPORT 1 (SD) no canal 38 e o ELEVEN SPORT 2 (SD) no canal 39, que foi uma ótima ainda que desafiadora experiência. Adorava o fato da Eleven Sports transmitir as partidas da UEFA Champions League e da La Liga, permitindo-me escolher entre uma variedade de jogos.

#### **A epifania da realização**

Eleven Sports revelou-se como uma alternativa competitiva à Sport TV, que concentrava todos os jogos da Liga NOS e da Premier League.

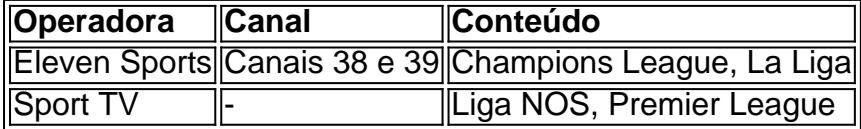

Consegui transmitir, competir e interagir simultaneamente com amigos e familiares, compartilhando as nossas próprias jogadas e memórias desportivas.

#### **Sublimar as dificuldades anteriores**

Recomendo encarecidamente que experimentem o Esporte 11 ou o Esporte 2, que garantem a satisfação nas escolhas esportivas.

O número de telefone que você escolheu durante o processo e registro não pode ser do. Se do seu números for perdido, entre em sport bets net contato com a provedorde serviços para manter um celular ou Para ter acesso completo à sport bets net conta! SportyBet on X: ove Alá!"Ofone...? twitter :SportiBiit; Status Contactando os Suporte ao Cliente sobre roblemas da Mudança De Nomenin Você é alcançá-los através pelo nomee numero DE no RecifeYbet desde{ k 0); Portugal ganasoccernet ; (wiki ), Como mudaro Bit

# **sport bets net :bet365 com7**

Descubra como o sistema de apostas da sportingbet pode aumentar suas chances de vitória Então, se você está procurando uma maneira 7 de aumentar suas chances de vitória nas apostas esportivas, não deixe de experimentar o sistema de apostas sportingbet.

O que são 7 apostas sistema sportingbet?

Como faço uma aposta sistema sportingbet?

Para obter mais informações sobre apostas sistema sportingbet, visite o site da sportingbet. canto superior direito: Junte-se agora & Entre. Uma vez na Página Inscreva-Se Agora,

ê será obrigado a preencher seus dados pessoais e criar sport bets net conta. Como faço para Melhores VPNs

ra Sportsbet em sport bets net 2024 vpnpro : best-vp

# **sport bets net :estrela bet instalar**

CRB vence Ceará na Arena Castelão e avança às oitavas de final da Copa do Brasil Gegê balançou as redes na Arena Castelão, ampliou a vantagem em sport bets net 2 a 0 no placar agregado e garantiu a classificação do CRB para a próxima fase

Nesta quinta-feira (23), na Arena Castelão, o CRB venceu o Ceará por 1 a 0 e garantiu a vaga para as oitavas de final da Copa do Brasil. Gegê balançou as redes para o Galo na metade da primeira etapa. No agregado, o placar foi 2 a 0 para a equipe alagoana, que garantiu a vantagem no jogo de ida e confirmou a classificação fora de casa.

### O JOGO

O primeiro tempo começou com o Ceará pressionando a saída de bola do CRB e dominando espaço no campo adversário. Investindo na velocidade, o Vozão deu trabalho para a defesa do Galo ao longo de toda a primeira etapa. Aos 10, a primeira grande chance do Vozão foi com Erick Pulga, que recebeu um cruzamento dentro da área, ficou cara a cara com o goleiro e finalizou com a ponta do pé, mas parou na defesa de Mateus Albino.

Com dificuldade para se impor, o CRB foi paciente e começou a adiantar a marcação, aproveitando as poucas oportunidades para avançar no campo do Vozão. A estratégia deu certo e, na metade do primeiro tempo, o Galo abriu o placar. Após bola levantada na área, aos 26, Gegê aproveitou a sobra e chutou fraco. O goleiro Richard fez a defesa com o pé, mas a bola desviou e foi direto para o fundo das redes.

+ Para acompanhar todas as notícias sobre a Copa do Brasil siga o Esporte News Mundo no Twitter, Instagram e Facebook

Atrás no placar, o alvinegro não se abalou, permaneceu criando jogadas e furando o sistema defensivo do Galo. Aos 40, o Ceará perdeu mais uma oportunidade. Em jogada de velocidade, Erick Pulga cruzou, Raí Ramos cabeceou, mas a bola foi por cima do gol. O primeiro tempo terminou com o Vozão dominando.

Assim como na primeira etapa, o Ceará iniciou o segundo tempo pressionando e criando grandes chances de marcar. Apesar da desvantagem, o Vozão continuou firme e acionou diversas vezes o goleiro do time alagoano. Aos poucos, o CRB foi equilibrando a partida e, com as alterações do técnico Daniel Paulista, o time fortaleceu o sistema defensivo e conseguiu segurar o ataque do Vozão.

O jogo seguiu intenso e com a defesa alagoana administrando bem a pressão do ataque cearense. Apesar do domínio do Ceará, o CRB aproveitou o placar agregado, garantiu a vitória fora de casa e conquistou a vaga para as oitavas de final da Copa do Brasil. Derrotado, o Ceará se despede da competição.

### PRÓXIMOS COMPROMISSOS

O Ceará volta a campo no domingo (26), às 18h30 (horário de Brasília), diante da Chapecoense, na Arena Castelão, pela sétima rodada da Série B do Campeonato Brasileiro. O CRB também volta a campo no próximo domingo (26), às 18h (horário de Brasília), na Arena Fonte Nova, diante do Bahia, pela semifinal da Copa do Nordeste.

+Os melhores conteúdos no seu e-mail gratuitamente. Escolha a sport bets net Newsletter favorita do Terra. Clique aqui!

Author: mka.arq.br Subject: sport bets net Keywords: sport bets net Update: 2024/6/23 22:02:08